# **How to Display Data Badly**

### **Howard Wainer's Dirty Dozen**

The plots and the list of dozen items presented here are from "How to Display Data Badly", Howard Wainer, " The American Statistician, May 1984.

#### **1. Show as little data as possible**

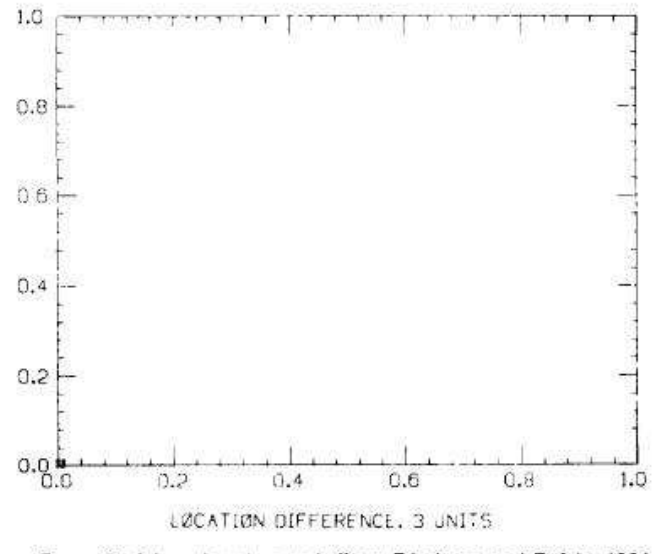

Figure 2. A low density graph (from Friedman and Rafsky 1981  $[ddi = .5]$ .

## **2. Hide the data you do show**

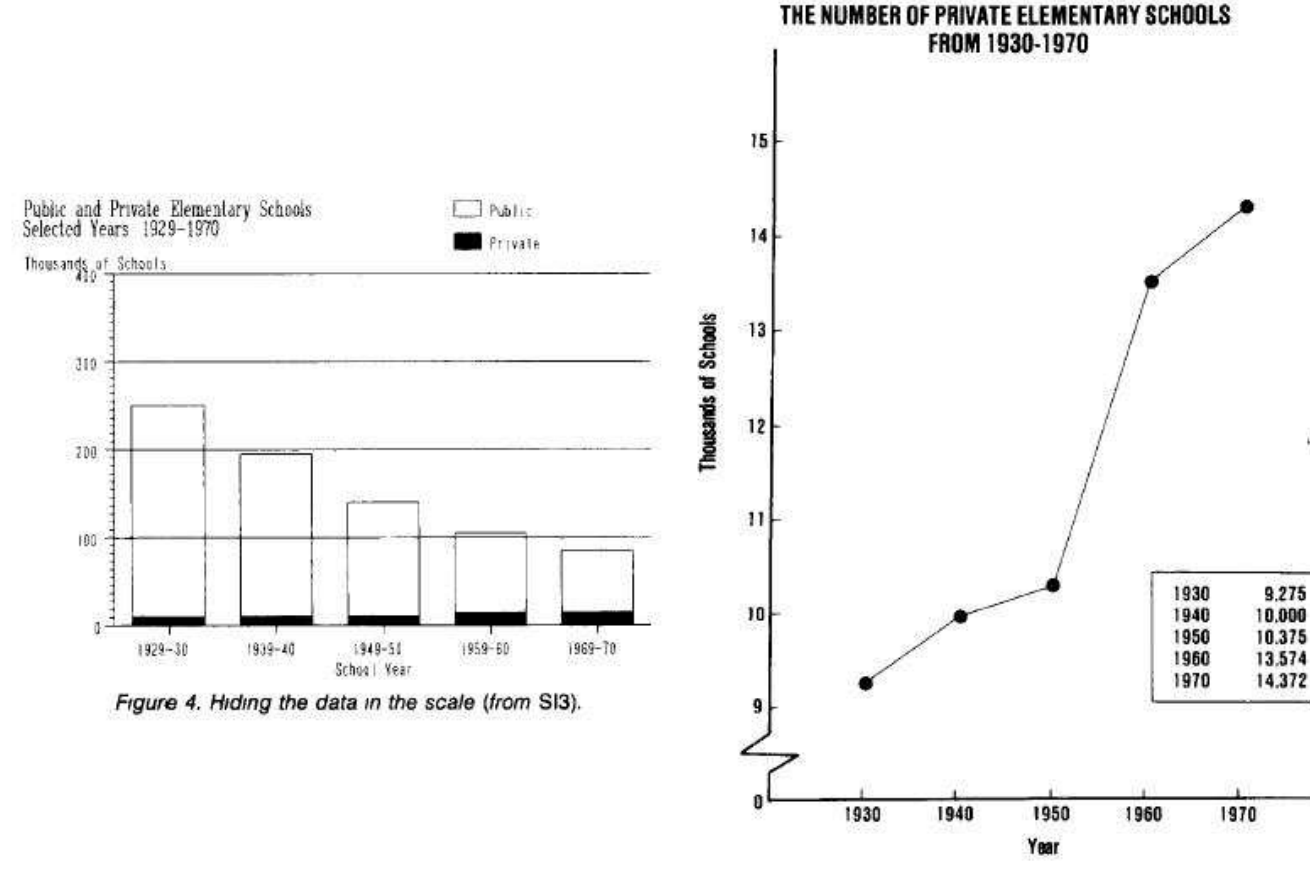

Figure 5. Expanding the scale and showing the data in Figure 4 (from SI3)

### **3. Ignore the visual metaphor**

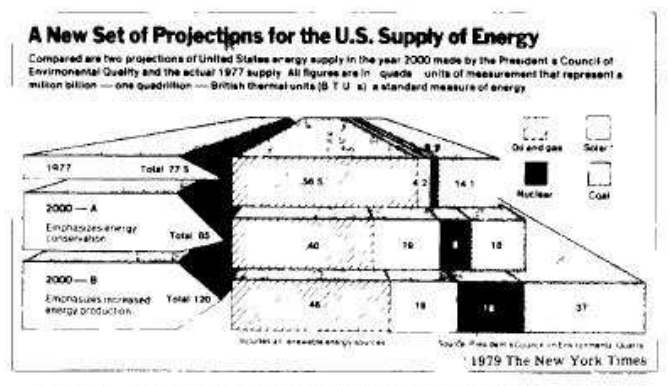

Figure 6 Ignoring the visual metaphor (@ 1978, The New York Times)

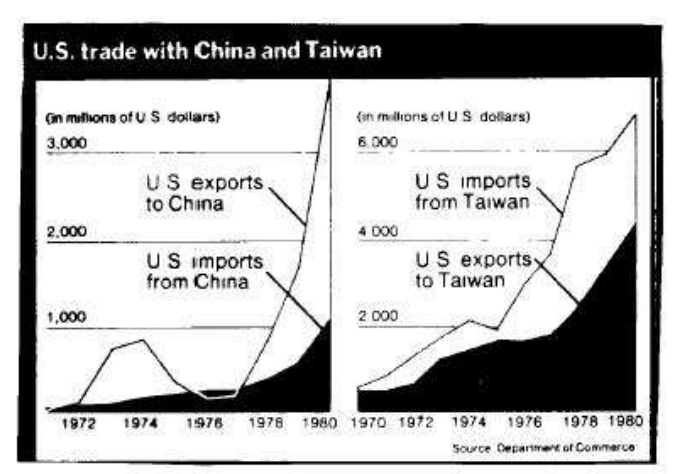

Figure 7 Reversing the metaphor in mid-graph while changing scales on both axes (C June 14, 1981, The New York Times)

### **4. Only order matters**

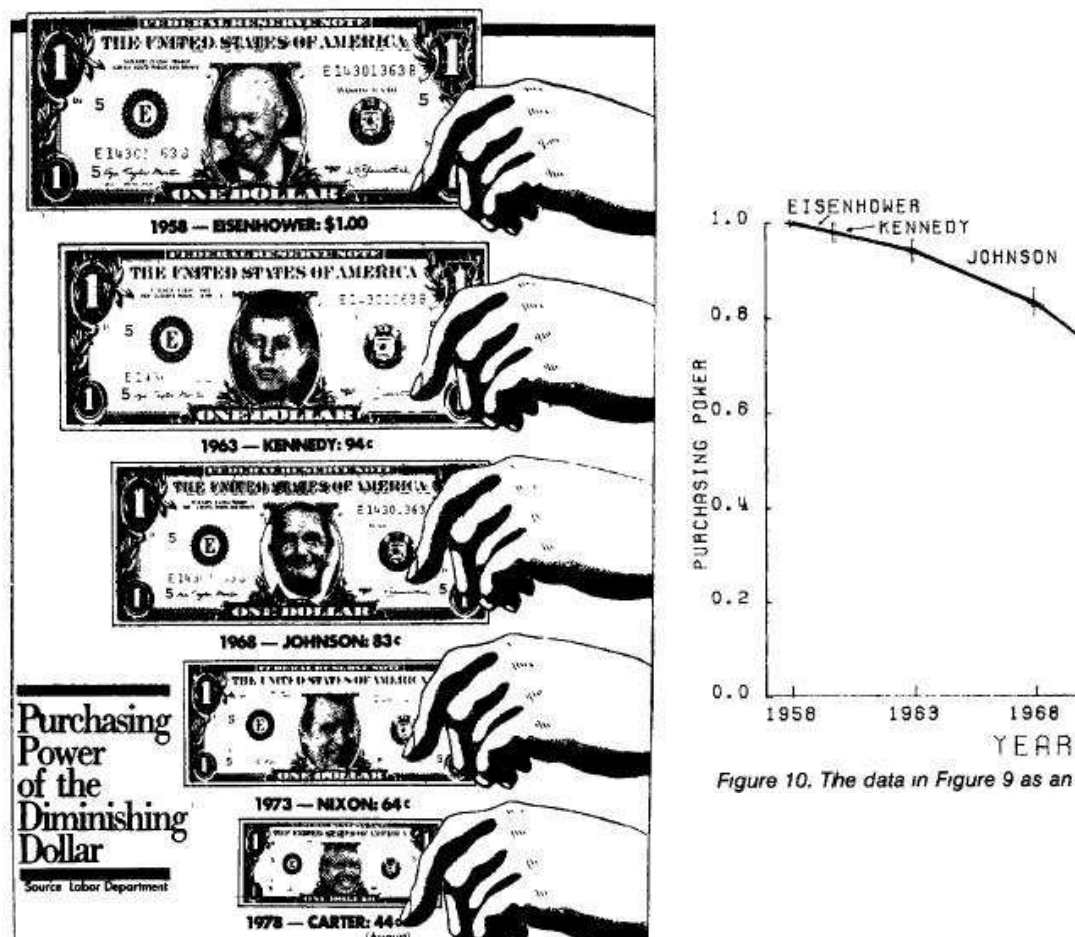

# NIXON FORD CARTER 1973 1978 **YEAR**

Figure 10. The data in Figure 9 as an unadorned line chart (from

### **5. Graph Data out of context**

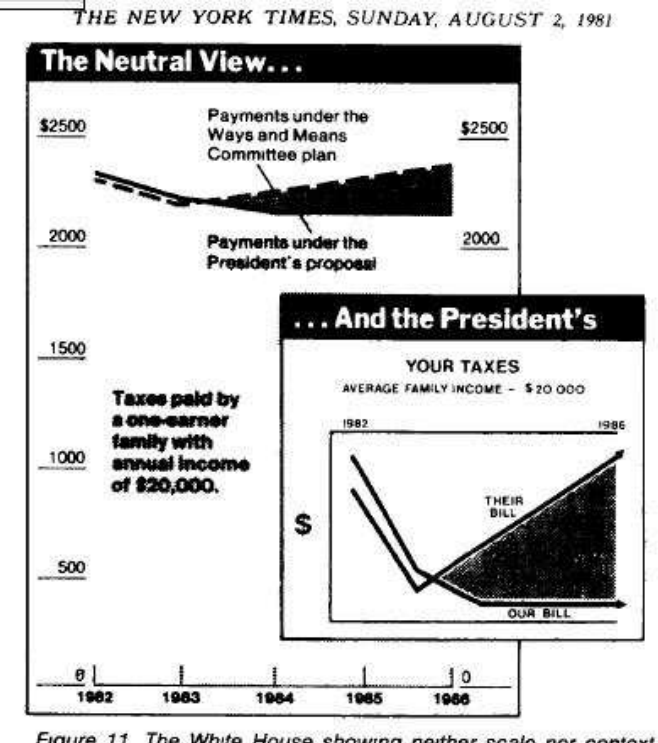

Figure 11. The White House showing neither scale nor context  $(2.1981$  The New York Times conntact with normicount

**6. Change the scales in mid-axis**

# The soaraway Post - the daily paper **New Yorkers trust**

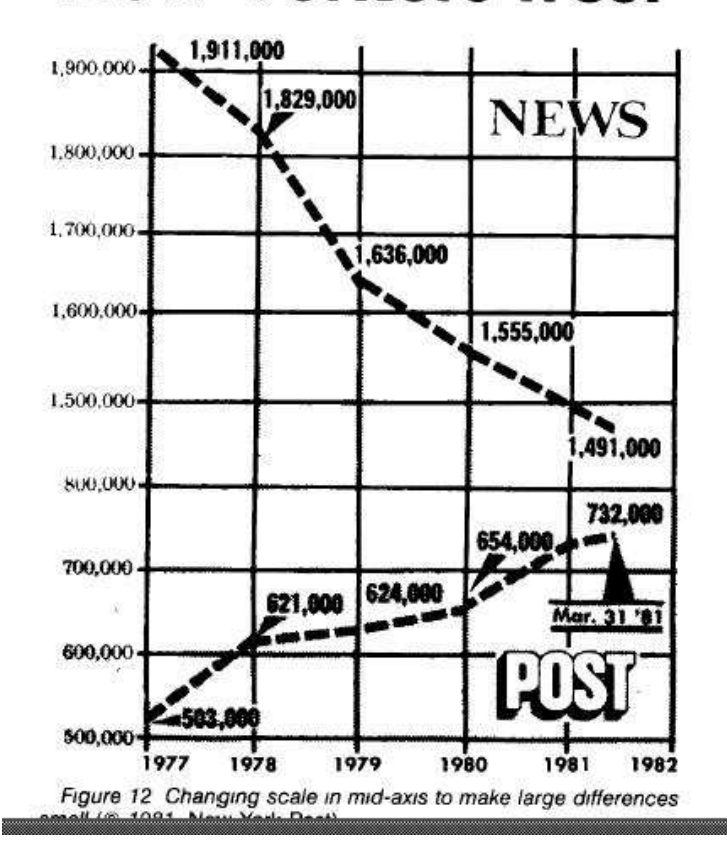

**7. Emphasize the trivial**

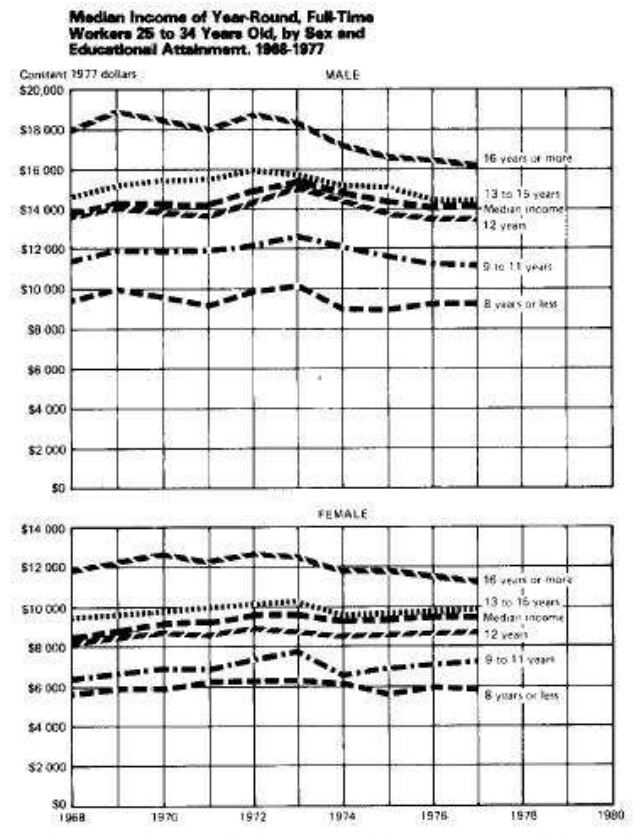

Figure 15. Emphasizing the trivial Hiding the main effect of sex differences in income through the vertical placement of plots (from  $S(3)$ 

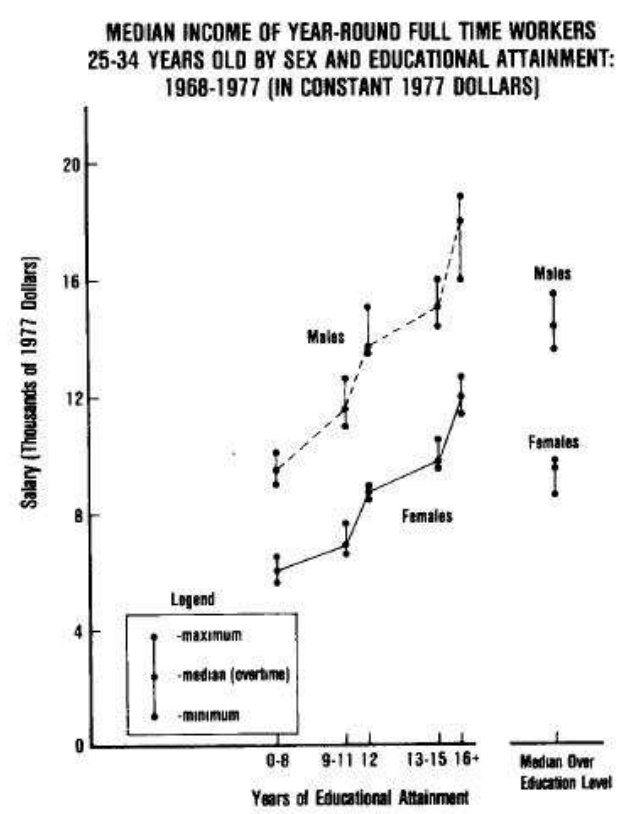

Figure 16. Figure 15 redone with the large main effects emphasized and the small one (time trends) suppressed.

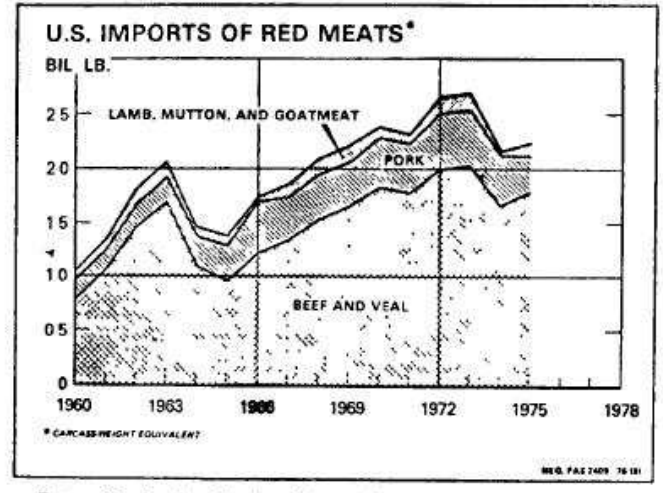

Figure 17 Jiggling the baseline makes comparisons more difficult (from Handbook of Agricultural Charts)

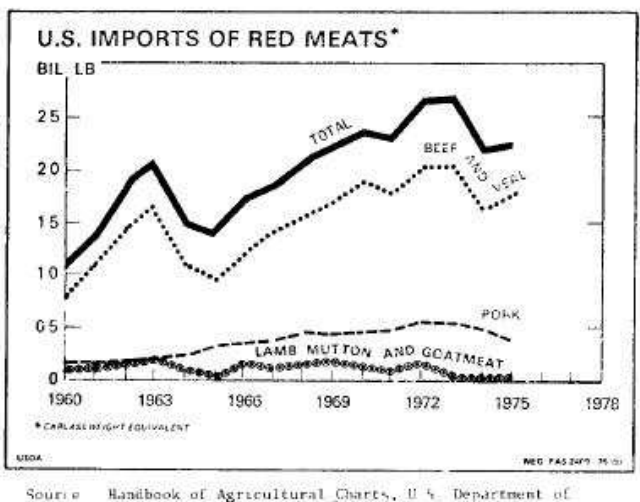

Handbook of Agricultural Charts, U.S. Department of Agriculture, 1976, p. 93 Chart Source Original

Figure 18 An alternative version of Figure 17 with a straight line used as the basis of comparison

#### **8. Jiggle the baseline**

# **9. Austria First!**

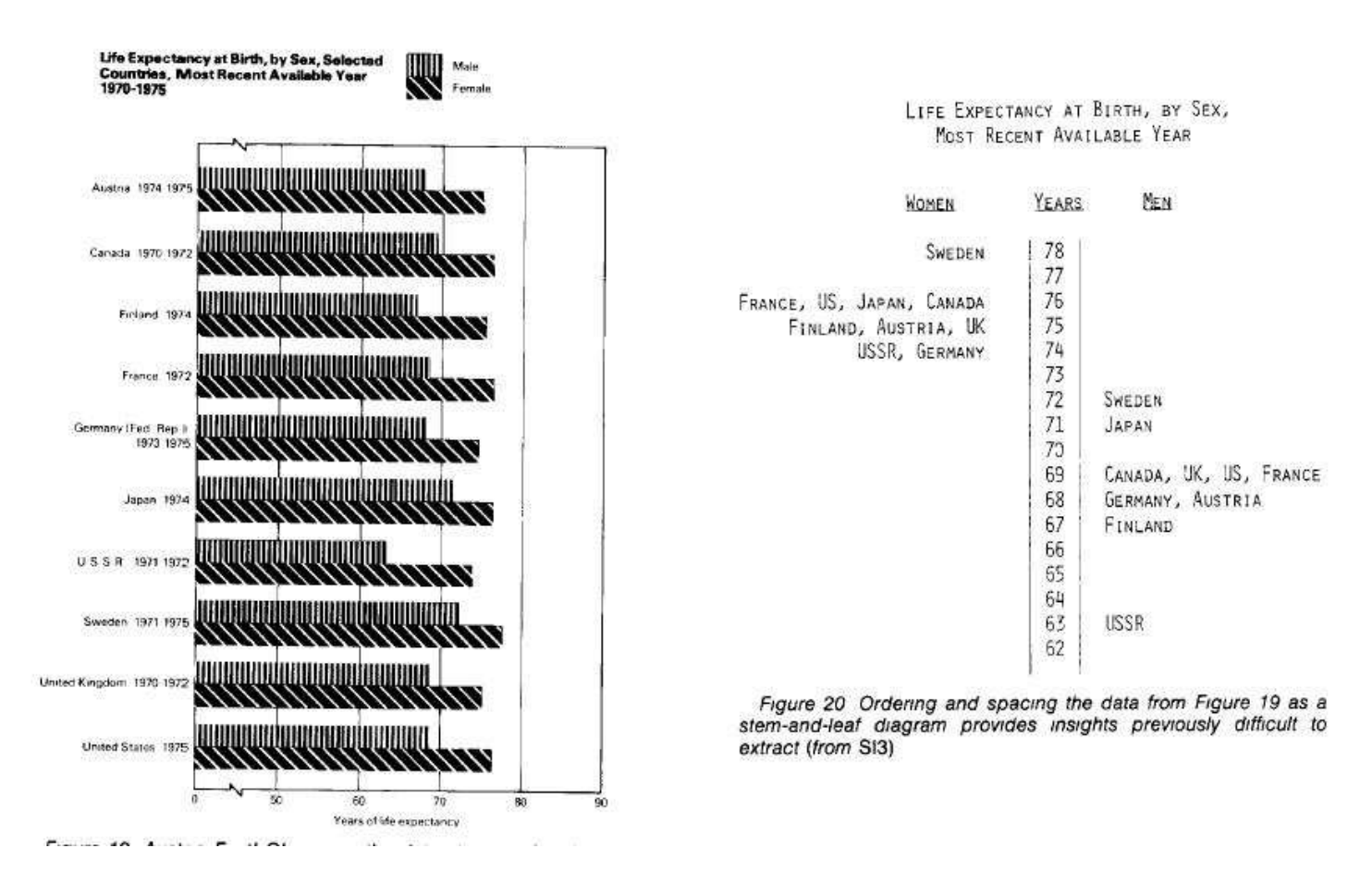

#### **10. Label illegibly, incompletely, incorrectly, ambiguously**

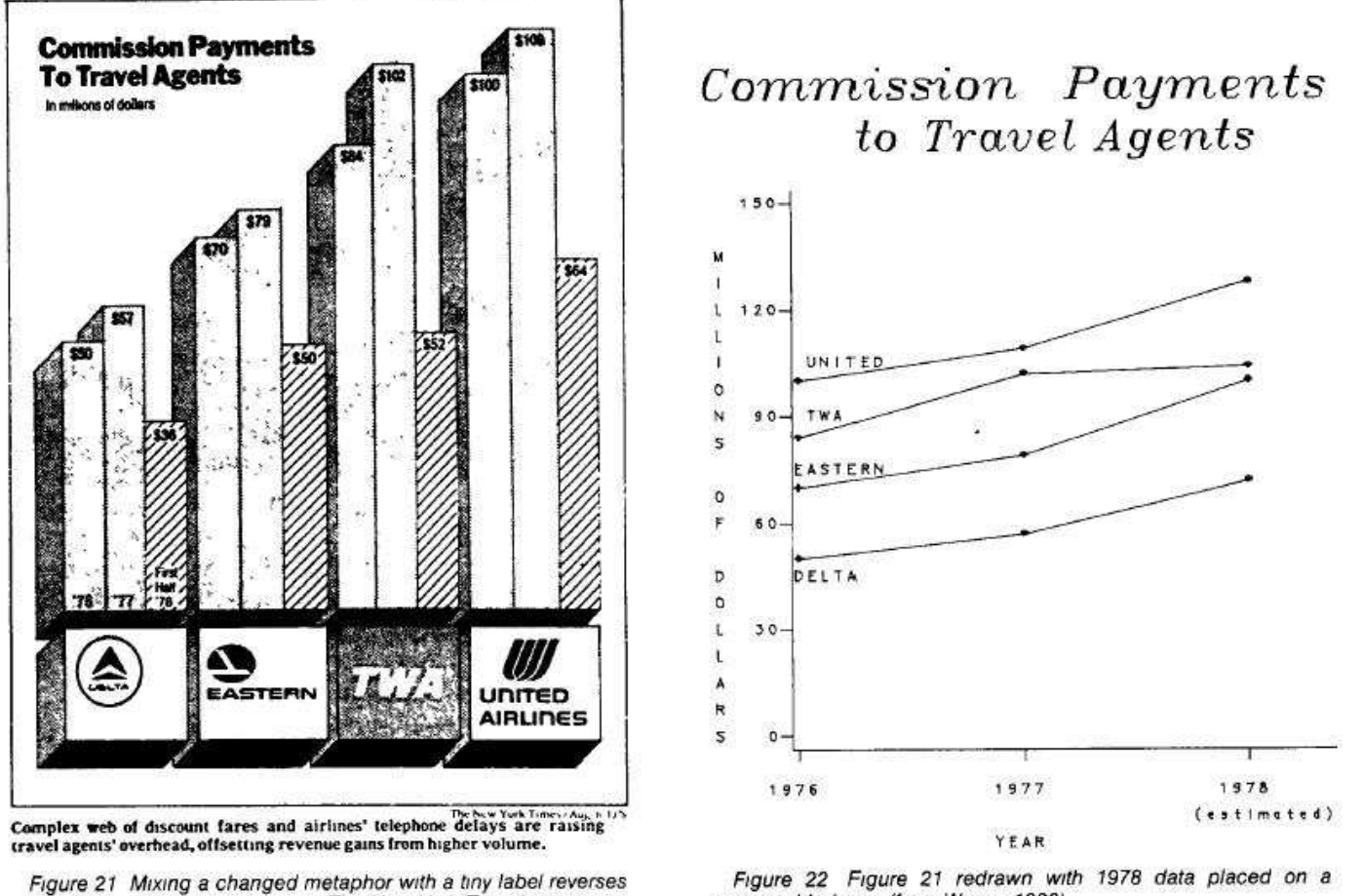

the meaning of the data (@ 1978, The New York Times)

comparable basis (from Wainer 1980)

### **11. More is murkier: more decimal places, more dimensions, ...**

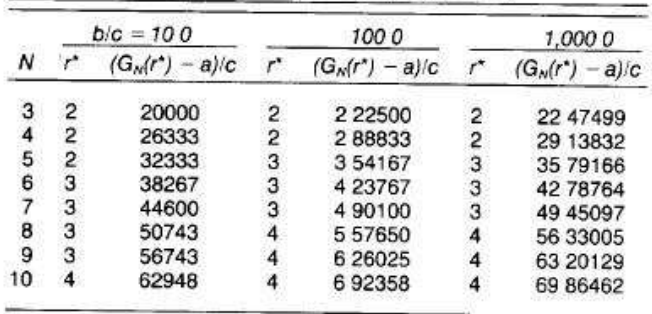

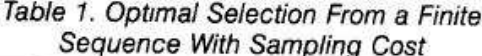

NOTE  $g (xs + r - 1) = bR (Xs + r - 1) + a$ , if  $S = s$ , and  $g (Xs + r - 1) = 0$ , otherwise Source Dhanyal and Ducewicz (1981)

#### **12. If it has been done well in the past, think of another way to do it.**